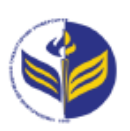

## **МІНІСТЕРСТВО ОСВІТИ І НАУКИ УКРАЇНИ ІЗМАЇЛЬСЬКИЙ ДЕРЖАВНИЙ ГУМАНІТАРНИЙ УНІВЕРСИТЕТ**

# **СИЛАБУС**

**навчальної дисципліни Інженерна та комп'ютерна графіка**

*1. Основна інформація про дисципліну*  **Тип дисципліни**: вибіркова **Форма навчання**: денна **Освітній ступінь**: магістр **Галузь знань**: 01 Освіта/Педагогіка **Спеціальність**: 014 Середня освіта **Предметна спеціалізація:** 014.10 Трудове навчання та технології **Освітня програма**: Середня освіта: трудове навчання та технології **Рік навчання**: 1 **Семестр**: 1 **Кількість кредитів (годин)**: 4 (120 год.: 18– лекції; 22 – лабораторні; 80 – самостійна робота) **Мова викладання**: українська **Посилання на курс в онлайн-платформі Moodle**: <http://moodle.idgu.edu.ua/moodle/course/view.php?id=679>

## *2. Інформація про викладача (викладачів)*

**ПІБ**: Смирнова Ірина Михайлівна **Науковий ступінь, вчене звання, посада**: доктор педагогічних наук, професор **Кафедра**: математики, інформатики та інформаційної діяльності **Робочій e-mail**: [phd.smyrnova@gmail.com](mailto:phd.smyrnova@gmail.com) **Години консультацій на кафедрі**: вівторок, 14.40-16.00

## *3. Опис та мета дисципліни*

Дисципліна «Інженерна та комп'ютерна графіка» є обов'язковим компонентом підготовки здобувачів освітнього ступеня «магістр» та спрямована на формування і розвиток загальних і фахових компетентностей.

Предметом вивчення навчальної дисципліни «Інженерна та комп'ютерна графіка» є сучасні системи креслення, сучасні графічні редактори та їх застосування в подальшій професійній діяльності вчителів технологій.

Мета і завдання навчальної дисципліни

Метою викладання навчальної дисципліни «Інженерна та комп'ютерна графіка» є:

розвиток просторового уявлення і уяви, конструктивно-геометричного мислення, здатності до аналізу і синтезу просторових форм і відносин на основі графічних моделей простору, практично реалізованих у вигляді креслень конкретних просторових об'єктів;

− формування знань і навичок, необхідних здобувачам для виконання і читання технічних креслень, складання конструкторської та технічної документації.

Передумови: «Нарисна геометрія і креслення», «Теорія та методика навчання технологій і креслення».

Міждисциплінарні зв'язки: «Тривимірна комп'ютерна графіка».

## *4. Результати навчання*

Вивчення навчальної дисципліни передбачає формування та розвиток у здобувачів компетентностей та програмних результатів навчання відповідно до освітньо-професійної програми «Середня освіта: трудове навчання та технології».

# *5. Структура дисципліни*

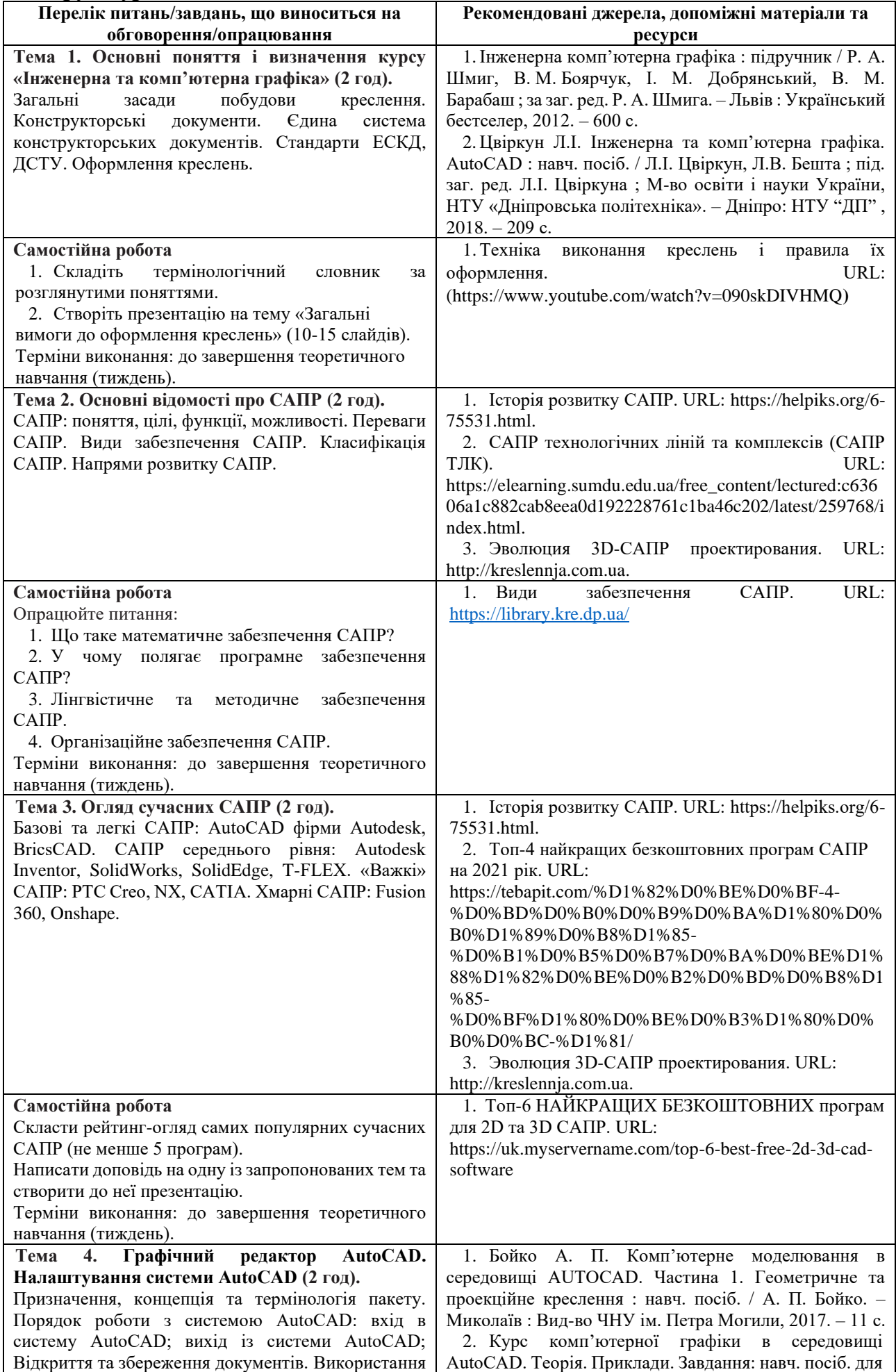

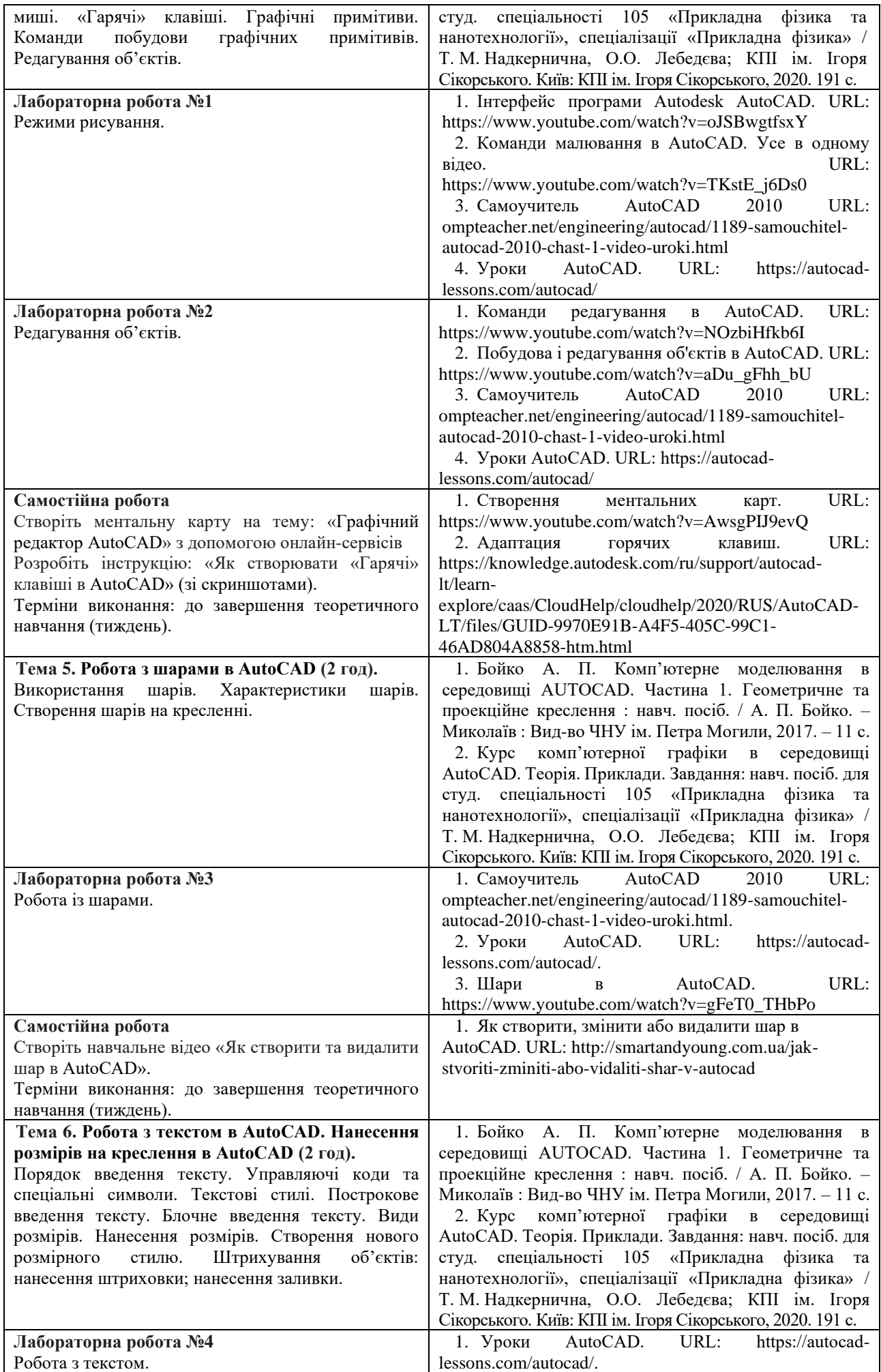

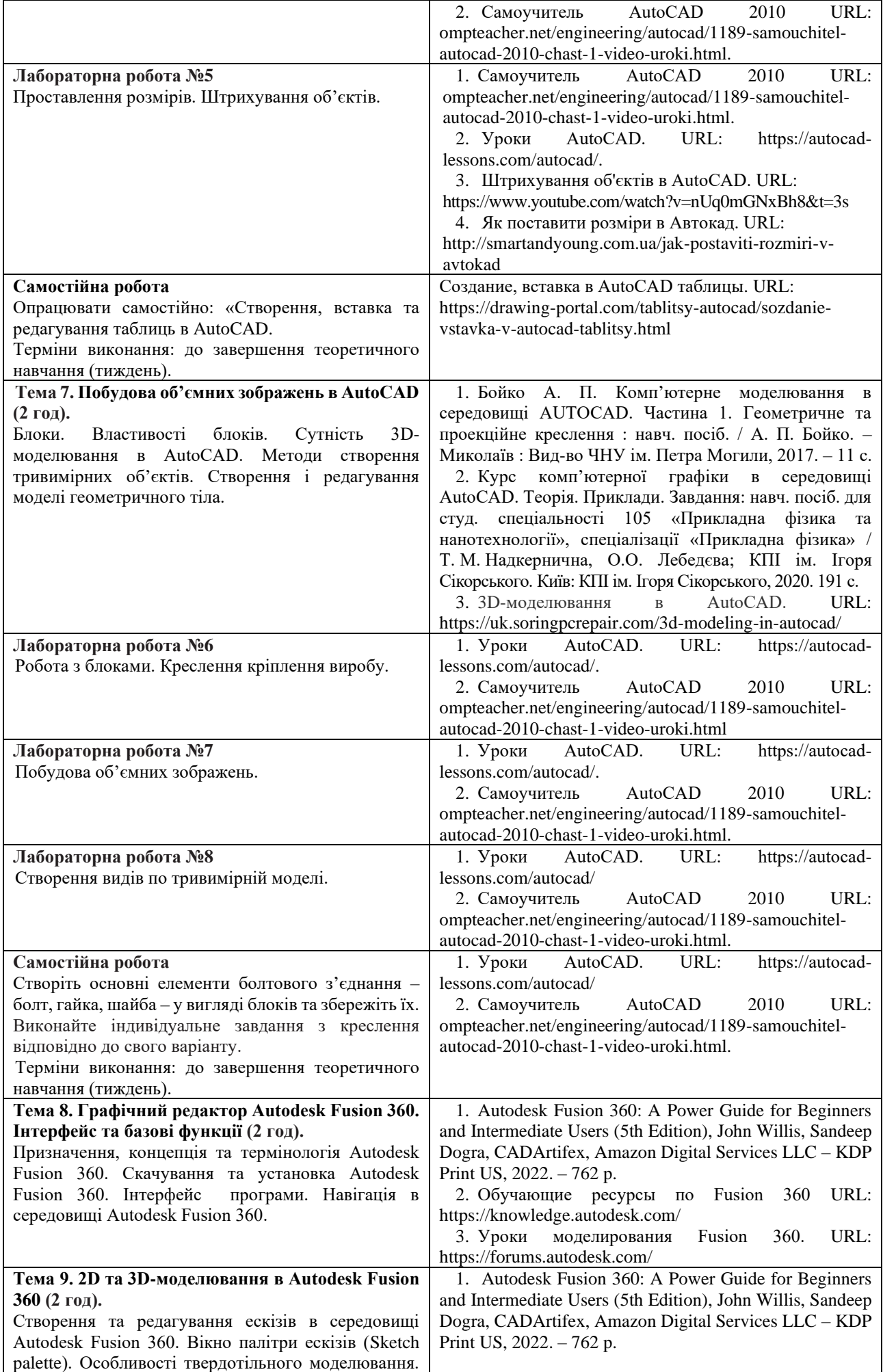

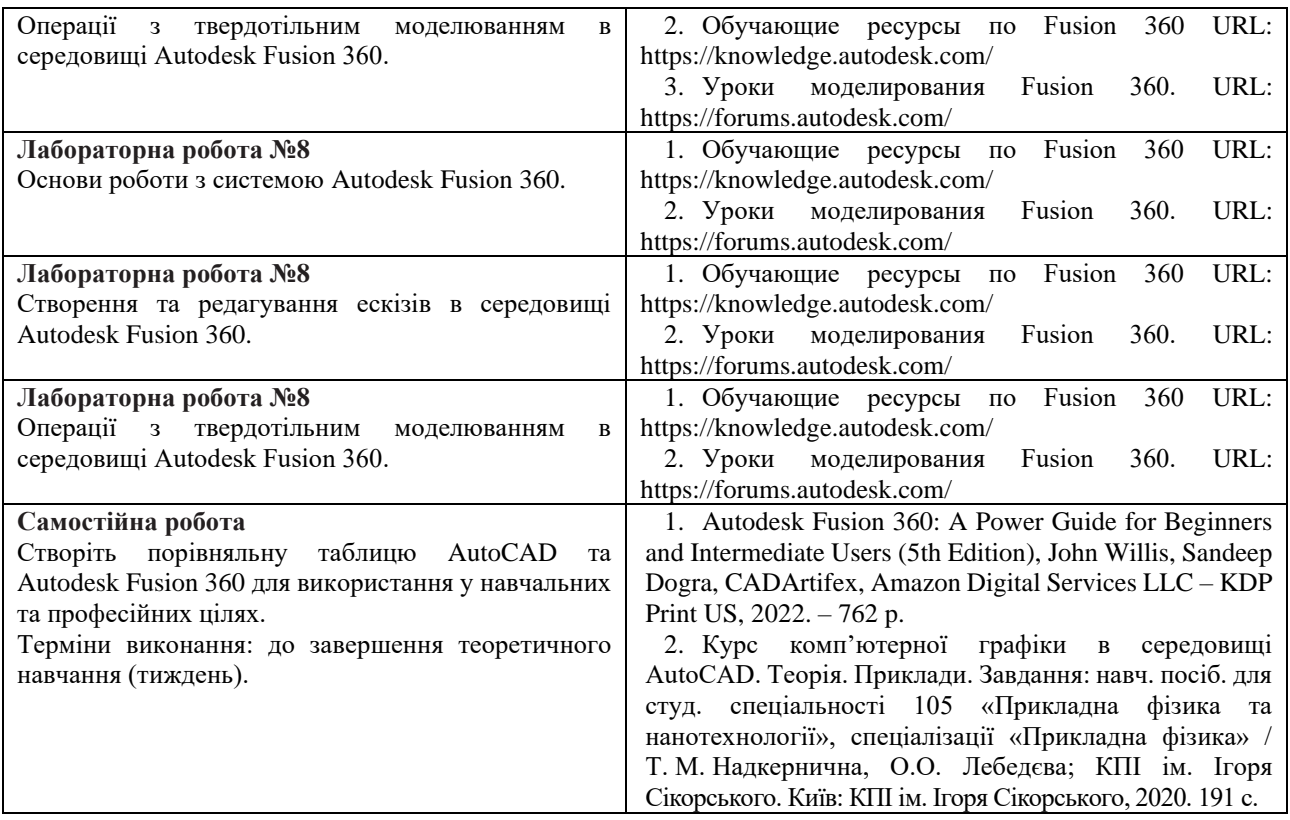

#### **Тематика доповідей**

- 1. Історія розвитку інженерної графіки.
- 2. Історія розвитку комп'ютерної графіки.
- 3. Призначення САПР SolidEdge.
- 4. Призначення САПР SolidWorks.
- 5. Призначення САПР Autodesk Land Desktop.
- 6. Призначення САПР Autodesk Inventor.
- 7. Призначення САПР FreeCAD.
- 8. Призначення САПР Trimble SketchUp.
- 9. Призначення САПР BricsCAD.
- 10. Призначення САПР PTC Creo.
- 11. Призначення САПР NX.
- 12. Призначення САПР CATIA.
- 13. Призначення САПР Onshape.

#### **Приклад ІНДЗ з креслення**

1. Виконайте кресленик деталі в середовищі AutoCAD з використанням шарів. Нанести розміри. Оформити креслення.

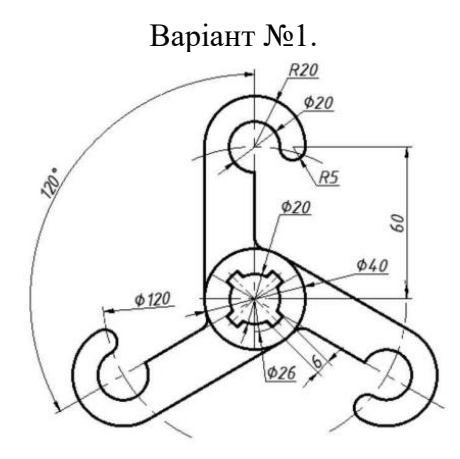

2. Виконайте по аксонометрії необхідні види та розрізи деталі. При побудові застосувати шари, полярне та об'єктне відстеження.

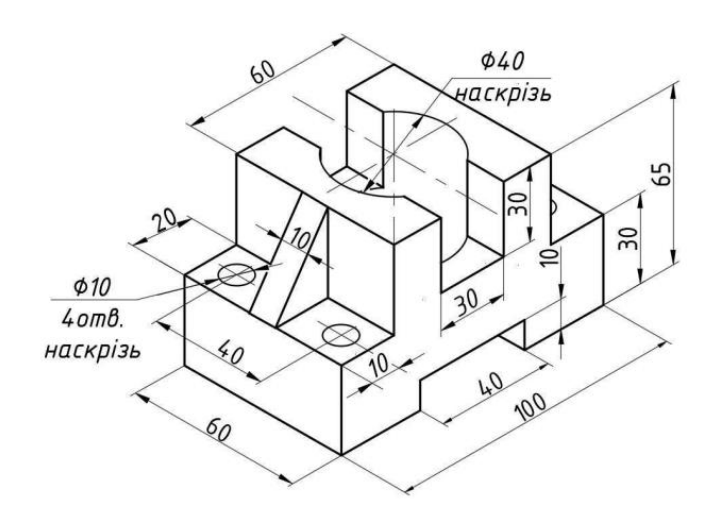

3. Побудуйте тривимірну модель деталі за двома її проекціями.

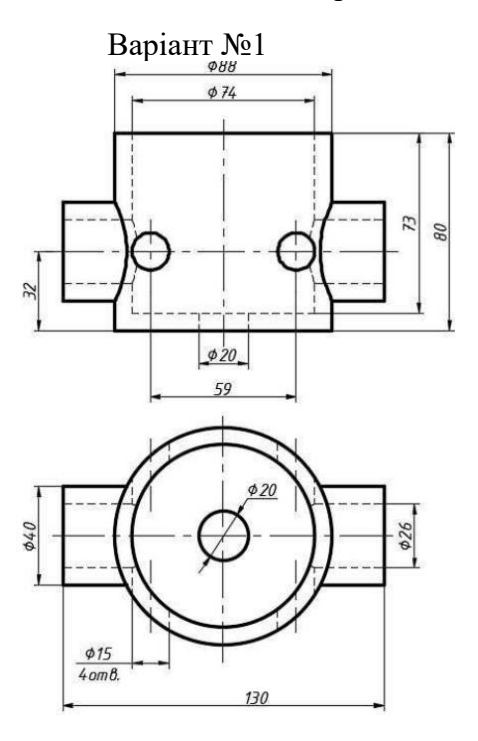

### Варіант №1

4. Побудуйте тривимірну модель деталі середовищі Autodesk Fusion 360.

Варіант №1

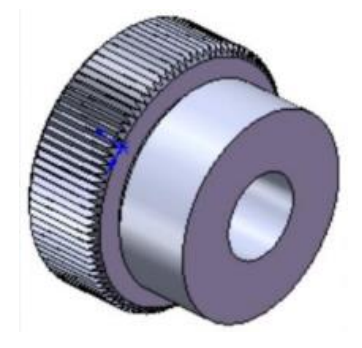

## *6. Політика курсу*

#### **Політика щодо відвідування навчальних занять**

Згідно з «Положенням про порядок оцінювання рівня навчальних досягнень здобувачів в умовах ЄКТС в ІДГУ» здобувачі мають обов'язково бути присутніми на лабораторних заняттях. Здобувач, який з поважних причин, підтверджених документально, був відсутній на лабораторному занятті, має право на відпрацювання у двотижневий термін після повернення до навчання. Здобувач, який не використав надане йому право у встановлений термін або пропустив заняття без поважних причин, отримує за кожне пропущення заняття 0 балів. Здобувачі, які навчаються за індивідуальним графіком, мають у повному обсязі виконати додаткові індивідуальні завдання, попередньо узгодивши їх з викладачем.

Присутність на модульній контрольній роботі є обов'язковою. У випадку відсутності здобувача на проміжному контролі з поважної причини, підтвердженої документально, йому призначається інша дата складання модульної контрольної роботи.

#### **Політика академічної доброчесності**

Здобувачі мають дотримуватись правил академічної доброчесності відповідно до «Кодексу академічної доброчесності ІДГУ». Наявність академічного плагіату в роботах здобувачів є підставою для виставлення негативної оцінки. Списування здобувачів під час проведення модульної контрольної роботи є підставою для дострокового припинення її складання та виставлення негативної оцінки.

## *7. Проміжний і підсумковий контроль*

**Форма проміжного контролю:** модульна контрольна робота.

### **Зразок модульної контрольної роботи**

Модульна контрольна робота складається з тестових завдань. Приклади тестових питань:

1. Як можна вийти з режиму створення ескізу серед Fusion 360?

- а) За допомогою кнопки StopSketch на панелі інструментів.
- б) За допомогою кнопки StopSketch у вікні SketchPalette.
- в) За допомогою кнопки StopSketch у контекстному меню.
- г) Усі варіанти вірні.

2. AutoCAD*. Полілінія* дозволяє викреслювати дугоподібні сегменти при включенні опції Відповідь:

**Форма підсумкового контролю:** залік.

## *8. Критерії оцінювання результатів навчання* **Шкала та схема формування підсумкової оцінки**

Переведення підсумкового балу за 100-бальною шкалою оцінювання в підсумкову оцінку за традиційною шкалою

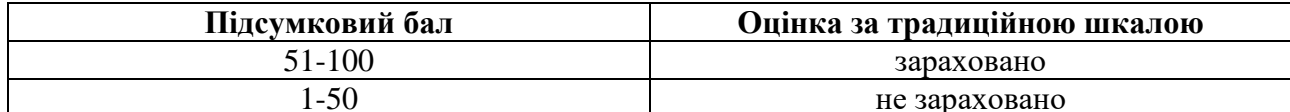

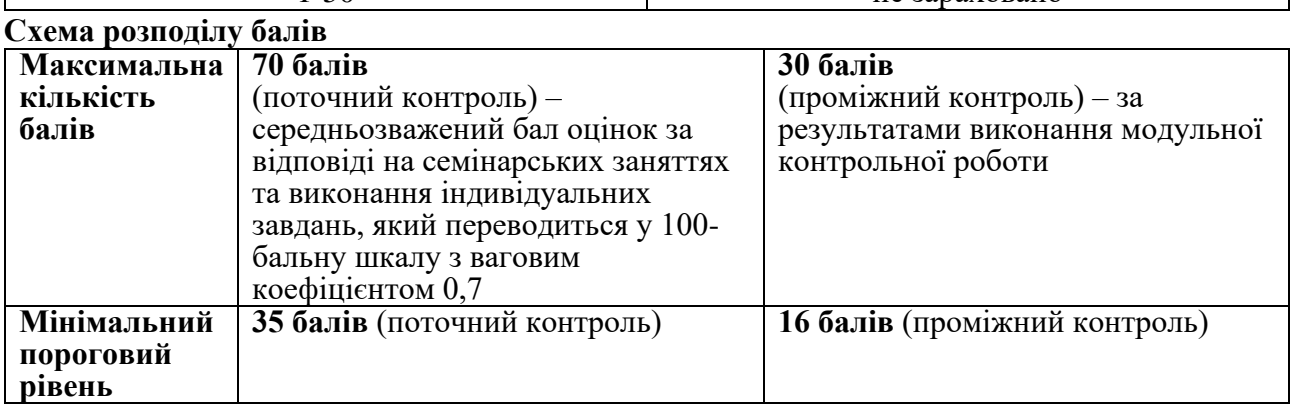

Підсумкова оцінка виставляється за результатами поточного та проміжного контролю. Під час поточного контролю оцінюються відповіді студента на семінарських заняттях та результати самостійної роботи. Нарахування балів за поточний контроль відбувається відповідно до [«Положення про порядок оцінювання рівня навчальних досягнень студентів в](http://idgu.edu.ua/wp-content/uploads/2016/06/polozhennja___pro-porjadok-ocinjuvannja-rivnja-navchalnyh-dosjahnen-zi-zminamy.pdf)  [умовах ЄКТС в ІДГУ»](http://idgu.edu.ua/wp-content/uploads/2016/06/polozhennja___pro-porjadok-ocinjuvannja-rivnja-navchalnyh-dosjahnen-zi-zminamy.pdf).

### **Критерії оцінювання під час аудиторних занять**

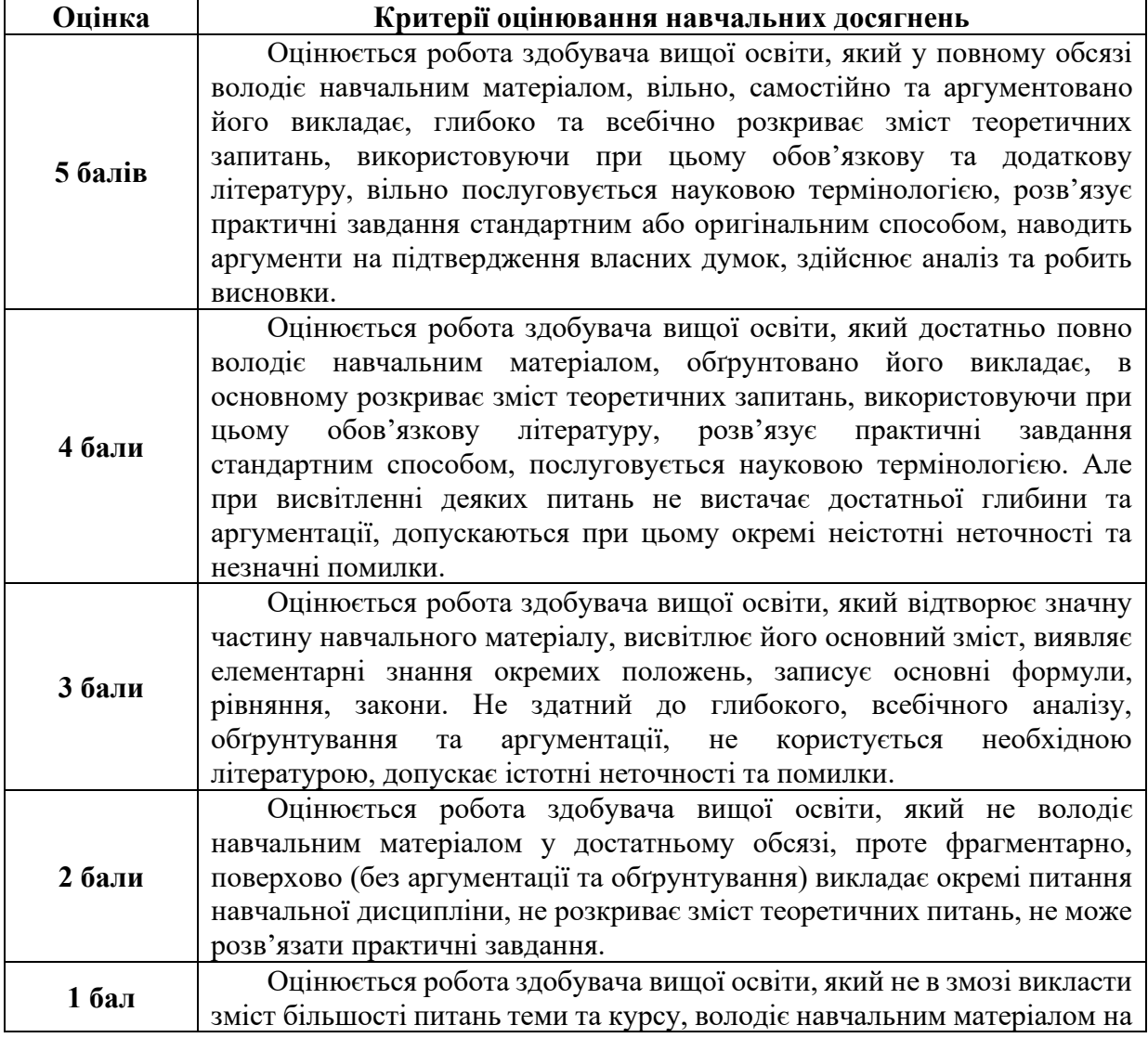

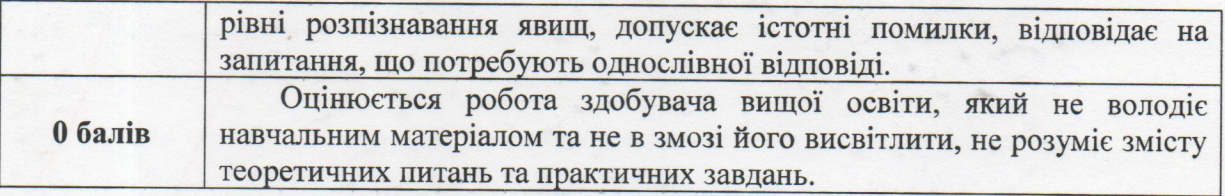

#### Критерії оцінювання індивідуальних завдань

Максимальна кількість балів за виконання будь-якого з видів індивідуальних завдань складає 5 балів.

Оцінювання доповіді (реферату) здійснюється за такими критеріями: самостійність та оригінальність дослідження, виконання поставлених автором завдань, здатність здійснювати узагальнення на основі опрацювання теоретичного матеріалу та відсутність помилок при оформленні цитування й посилань на джерела.

Індивідуальне завдання є обов'язковим для виконання.

Окрім цього замість написання реферату можуть бути зараховано прослуховування курсів і у відповідності до теми навчальної дисципліни на платформах EdEra, Prometheus. Зарахування відбувається за наявності сертифікату про успішне проходження курсу.

#### Критерії оцінювання модульної контрольної роботи

Модульна контрольна робота складається з 30 тестових запитань різного типу. Комп'ютер автоматично перевіряє правильність відповіді та надає результат.

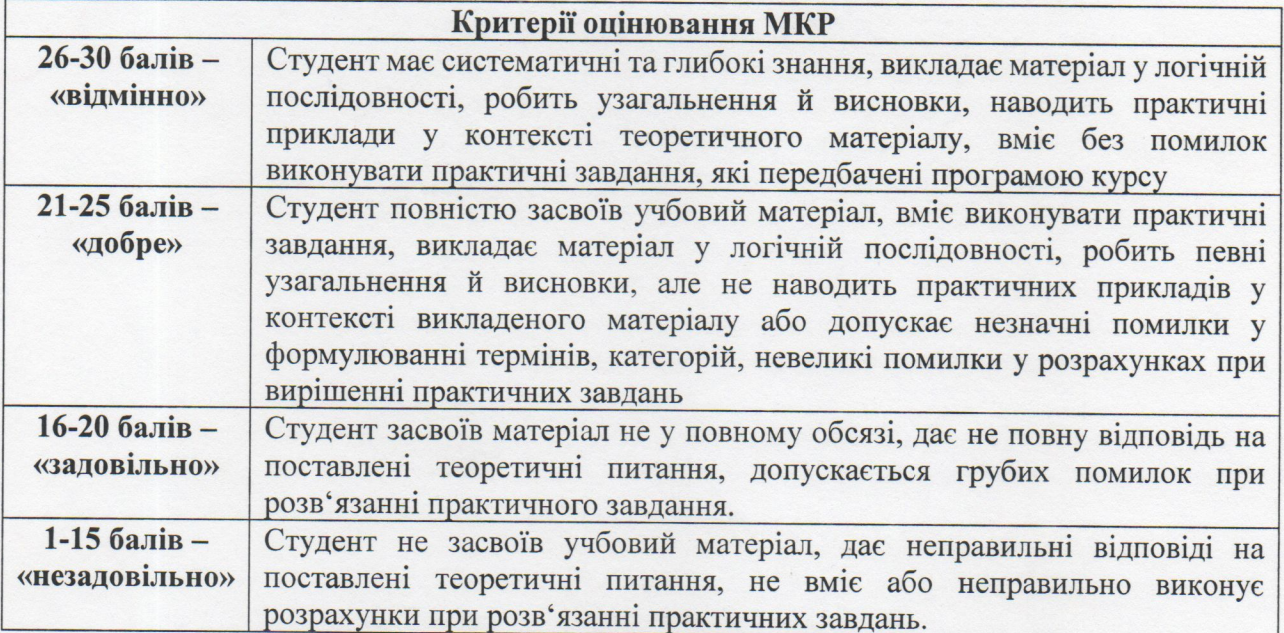

#### Критерії оцінювання під час підсумкового контролю

Підсумкова оцінка виставляється за результатами поточного та проміжного контролю.

Викладач

**I.M. Смирнова** 

Затверджено на засіданні кафедри математики, інформатики та інформаційної діяльності протокол № 1 від «30» серпня 2023 р.

Завідувач кафедри

 $(ni)$ ntic

О.М. Івлієва